## **MindManager** Feature Comparison Chart\*

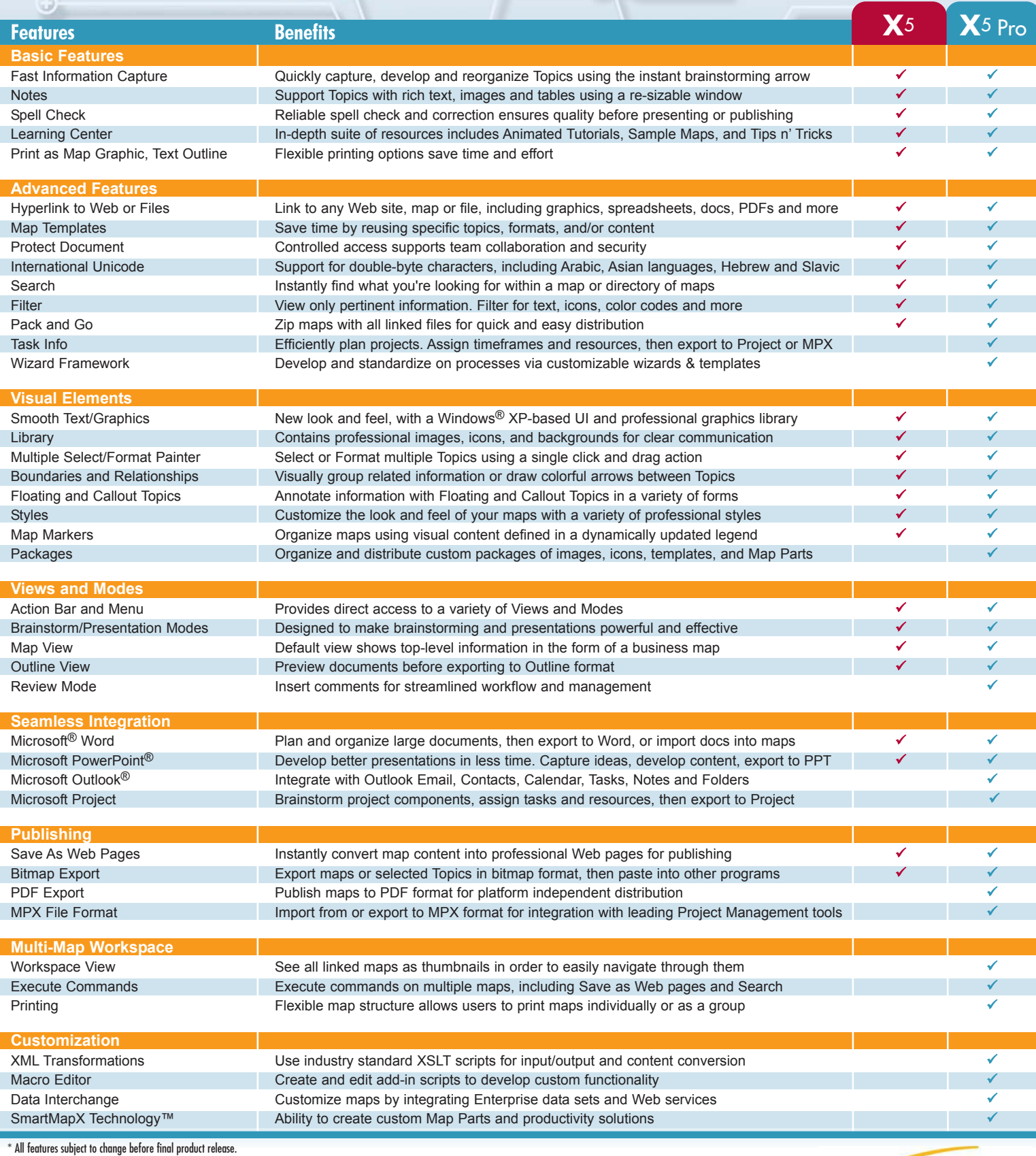

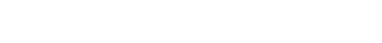

Copyright © 2003 Mindjet LLC. All rights reserved. Mindjet and MindManager are registered trademarks of Mindjet LLC.<br>SmartMapX™ and SmartMapX Technology™ are trademarks of Mindjet. All trademarks are property of their resp

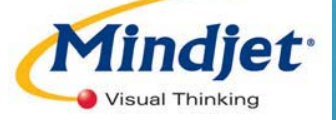